# Tema 7: Búsqueda y programación lógica

José A. Alonso Jiménez Francisco J. Martín Mateos

Dpto. de Ciencias de la Computación e Inteligencia Artificial

UNIVERSIDAD DE SEVILLA

El mundo del robot repartidor (Poole 98 p. 14)

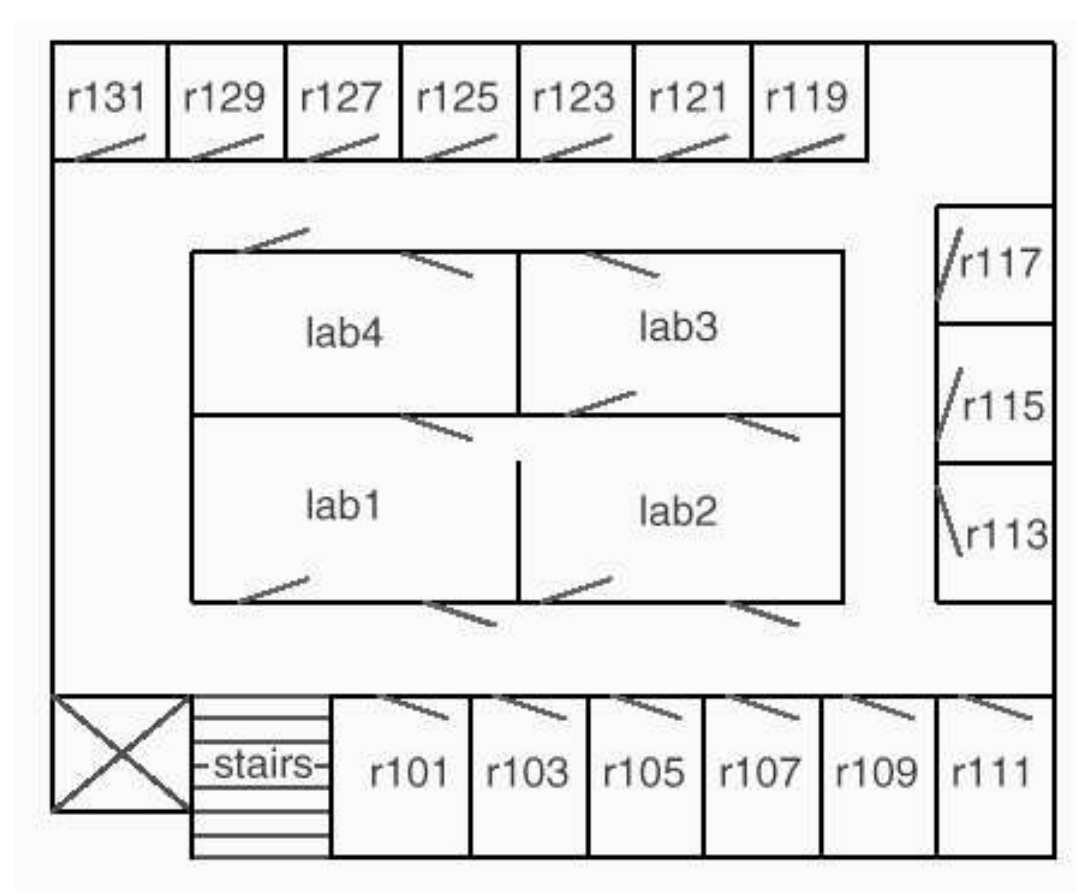

El mundo del robot repartidor (Poole 98 p. 14)

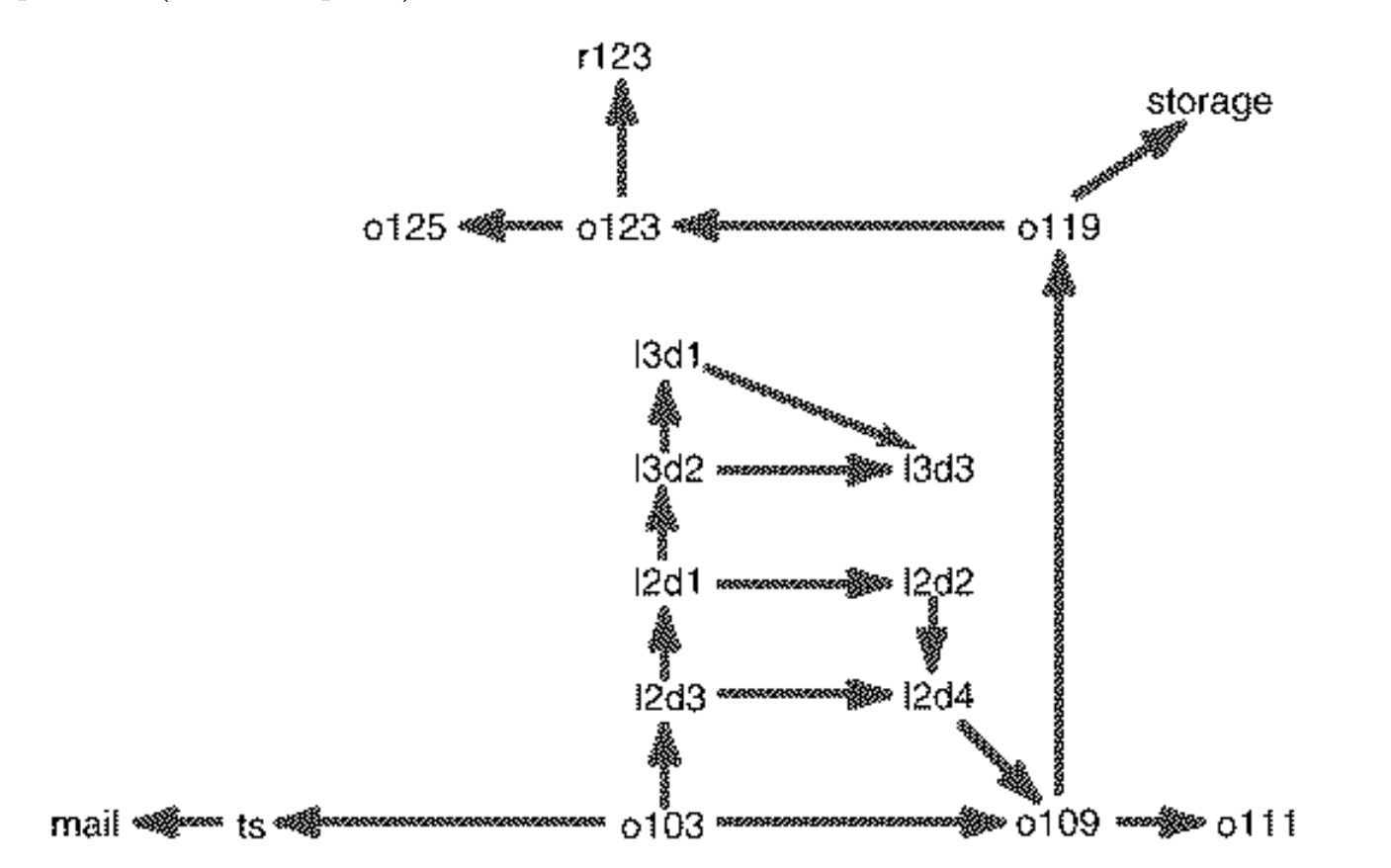

- **•** Lenguaje
	- f103 en frente la habitación 103
	- ✉ fe en frente la escalera
	- ✉ correo en el correo
	- ✉ l2p3 en la puerta 3 del laboratorio 2
	- almacén en el almacén
	- h123 en la habitación 123
- <sup>①</sup> Estado inicial estado\_inicial(f103).
- $\bullet$  Estados finales estado\_final(h123).

#### <sup>①</sup> Sucesores

```
sucesor(fe,correo). sucesor(f109,f111). sucesor(f109,f119).
succsor(f119,almacén). succsor(f119,f123). succsor(f123,h123).
sucesor(f123,f125). succsor(12p1,13p2). succsor(12p1,12p2).
sucesor(12p2,12p4). succsor(12p3,12p1). succsor(12p3,12p4).
sucesor(12p4,f109). sucesor(13p2,13p3). sucesor(13p2,13p1).
sucesor(13p1,13p3).
```

```
sucesor(f103,fe). sucesor(f103,12p3). sucesor(f103,f109).
```
- 
- 
- 
- -
- 

### <sup>①</sup> Coste

```
\csc(E1, E2, C) :-
   posicion(E1,X1,Y1),
   posicion(E2,X2,Y2),
   C is abs(X1-X2)+abs(Y1-Y2).
```
 $position(13p3,39,52)$ .  $position(almacén,45,62)$ .

posicion(correo,17,43). posicion(fe,23,43). posicion(f103,31,43). posicion(f109,43,43). posicion(f111,47,43). posicion(f119,42,58). posicion(f123,33,58). posicion(f125,29,58). posicion(h123,33,62). posicion(l2p1,33,49). posicion(l2p2,39,49). posicion(l2p3,32,46). posicion(l2p4,39,46). posicion(l3p1,34,55). posicion(l3p2,33,52).

## $\bullet$  Heurística

```
heuristica(E,H) :-
  posicion(E,X,Y),
   estado_final(E1),
  posicion(E1,X1,Y1),
  H is abs(X-X1)+abs(Y-Y1).
```
- Relaciones dependientes del problema
	- ✉ estado inicial(E) se verifica si E es el estado inicial
	- ✉ estado final(E) se verifica si E es un estado final
	- ✉ sucesor(E1,E2) se verifica si E2 es un estado sucesor de E1
	- ✉ coste(E1,E2,C) se verifica si C es el coste de ir del estado E1 al E2
	- $\bullet$  heuristica(E,H) que se verifica si H es la heurística del estado E
- Datos:
	- ✉ Un nodo es una lista de estados [E n,...,E 1] de forma que E 1 es el estado inicial y E (i+1) es un sucesor de E i
	- ✉ Abiertos es una lista de nodos (los nodos pendientes de analizar)

## • Procedimiento general de búsqueda

- busqueda(+M,?S) se verifica si S es una solución del problema mediante búsqueda según el método M
- ✉ Procedimiento:
- 1. Sea E el estado inicial.
- 2. La solución S es la obtenida por búsqueda según el método M con [[E]] como la lista de abiertos.

#### • Definición

```
busqueda(M,S) :-
  estado_inicial(E), % 1
  busqueda(M,[[E]],S). % 2
```
## • Procedimiento auxiliar de búsqueda

- busqueda(+M,+Abiertos,?S) se verifica si S es una solución encontrada por búsqueda según el método M a partir de las listas de Abiertos
- ✉ Procedimiento:
- 1. Si 1.1. el primer elemento de Abiertos es [E|C] y
	- 1.2. E es un estado final,
	- entonces
		- 1.3 S es la inversa de [E|C].
- 2. Si 2.1. N es un nodo de Abiertos (seleccionado según el método M) y R son los restantes nodos de Abiertos,
	- 2.2. Sucesores es la lista de los sucesores del nodo N,
	- 2.3. los nuevos abiertos, NAbiertos, es la lista obtenida expandiendo (según el método M) R con los Sucesores

entonces

2.4. S es la solución obtenida por búsqueda (según el método M) con los nuevos abiertos.

#### • Definición

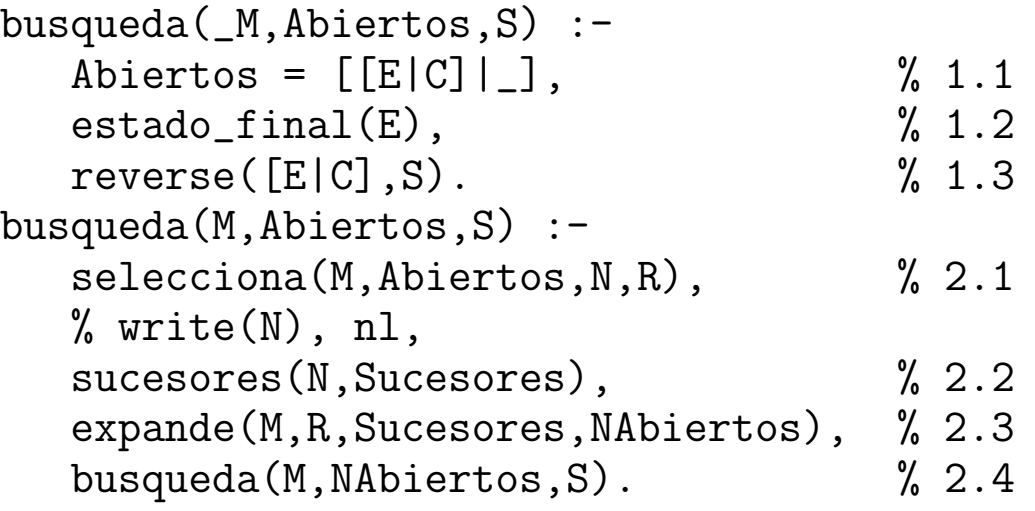

- ✉ selecciona(+M,+LN1,?N,?LN2) se verifica si N es un nodo de la lista LN1 y LN2 es la lista de los restantes nodos.
	- :- discontiguous selecciona/4.
- sucesores(+N,?L) se verifica si L es la lista de los sucesores del nodo N sucesores $([E|C], L)$ :findall([E1,E|C],sucesor(E,E1),L).
- expande(+M,+L1,+Sucesores,?L2) se verifica si L2 es la lista expandiendo (según el método M) la lista de nodos L1 con la lista de nodos Sucesores
	- :- discontiguous expande/4.

## · Búsqueda en anchura

· Definición

 $\texttt{selectiona}(\texttt{anchura}, \texttt{[N|R]}, \texttt{N}, \texttt{R})$ .

```
expande(anchura, L1, Sucesores, L2) :-
   append(L1, Sucesores, L2).
```
#### Procedimiento general de búsqueda ?- busqueda(anchura,S).

[f103] [fe, f103] [l2p3, f103] [f109, f103] [correo, fe, f103] [l2p1, l2p3, f103] [l2p4, l2p3, f103] [f111, f109, f103] [f119, f109, f103] [l3p2, l2p1, l2p3, f103] [l2p2, l2p1, l2p3, f103] [f109, l2p4, l2p3, f103]  $[$ almacén, f119, f109, f103] [f123, f119, f109, f103] [l3p3, l3p2, l2p1, l2p3, f103] [l3p1, l3p2, l2p1, l2p3, f103] [l2p4, l2p2, l2p1, l2p3, f103] [f111, f109, l2p4, l2p3, f103] [f119, f109, l2p4, l2p3, f103] S = [f103, f109, f119, f123, h123] ;

[h123, f123, f119, f109, f103] [f125, f123, f119, f109, f103] [l3p3, l3p1, l3p2, l2p1, l2p3, f103] [f109, l2p4, l2p2, l2p1, l2p3, f103] [almacén, f119, f109, 12p4, 12p3, f103] [f123, f119, f109, l2p4, l2p3, f103] [f111, f109, l2p4, l2p2, l2p1, l2p3, f103] [f119, f109, l2p4, l2p2, l2p1, l2p3, f103] S = [f103, l2p3, l2p4, f109, f119, f123, h123]

Yes

## **• Búsqueda en profundidad**

selecciona(profundidad, [N|R], N, R).

expande(profundidad, L1, Sucesores, L2) :append(Sucesores,L1,L2).

## Búsqueda optimal

• Definición

```
expande(optimal,L1,Sucesores,L2) :-
   append(Sucesores,L1,L2).
```

```
selecciona(optimal, LN1, N, LN2) :-
   selecciona_con_valor(optimal,LN1,N,LN2).
```
• selecciona con valor(+M,+LN1,?N,?LN2) se verifica si N es el mejor nodo (según el método M) de la lista LN1 y LN2 es la lista de los restantes nodos.

```
selecciona_con_valor(M,LN1,N,LN2) :-
  member(N,LN1),
   valor(M,N,V),
  not(member(N1,LN1),
       valor(M,N1,V1),
       V1 \leq V,
   select(LN1,N,LN2).
```
- valor(+M,+N,?V) se verifica si el valor (según el método M) del nodo N es V
	- :- discontiguous valor/3.

```
valor(optimal,N,V) :-
   coste camino(N,V).
```
✉ coste camino(+N,?V) se verifica si V es el coste del camino representado por el nodo N

```
\text{coste\_camin}(\text{[-E]},0).
coste_{\text{camino}}([E2,E1|R],V) :-
   coste(E2,E1,V1),
   coste_camino([E1|R],V2),
   V is V1+V2.
```
<sup>①</sup> B´usqueda por primero el mejor

```
selecciona(primero_el_mejor,LN1,N,LN2) :-
   selecciona_con_valor(primero_el_mejor,LN1,N,LN2).
```

```
valor(primero_el_mejor,[E|_R],V) :-
  heuristica(E,V).
```

```
expande(primero_el_mejor,L1,Sucesores,L2) :-
   append(Sucesores,L1,L2).
```
## $\bullet$  Búsqueda por  $A^*$

```
selecciona(a_estrella,LN1,N,LN2) :-
   selecciona_con_valor(a_estrella,LN1,N,LN2).
```

```
valor(a_estrella,[E|R],V) :-
   coste_camino([E|R],V1),
  heuristica(E,V2),
  V is V1+V2.
```

```
expande(a_estrella,L1,Sucesores,L2) :-
   append(Sucesores,L1,L2).
```
### Datos:

- Un nodo es un término  $V-[E_n,\ldots,E_1]$  de forma que  $E_1$  es el estado inicial,  $E_1(i+1)$ es un sucesor de  $E_i$  y  $V$  es el valor de  $[E_n, \ldots, E_1]$  según el procedimiento de búsqueda.
- ✉ Abiertos es una lista de nodos (los nodos pendientes de analizar).
- Procedimiento general de búsqueda

```
busqueda(M,S) :-
   estado_inicial(E),
   valor(M, 0-[], E, V),
   busqueda(M, [V-[E]], S).
```

```
busqueda(_M,Abiertos,S) :-
   Abiertos = [-E|C]|],
   estado_final(E),
   reverse([E|C],S).
busqueda(M,Abiertos,S) :-
   selecciona(M,Abiertos,N,R),
   sucesores(M,N,Sucesores),
   expande(M,R,Sucesores,NAbiertos),
   busqueda(M,NAbiertos,S).
selecciona( M, [N|R], N, R).
successors(M,V-[E|C],L) :-
   findall(V1-[E1,E|C],
          (s</u>ucesor<math>(E,E1), valor(M,V-[E|C],E1,V1)),
          L).
```

```
expande(_M,L1,Sucesores,L2) :-
   append(Sucesores, L1, L3), sort(L3, L2).
```
## • Búsqueda optimal

 $valor(optimal, 0-[], E, 0)$ .  $valor(optimal, V-[E|_C], E1, V1)$  :-  $coste(E, E1, V2)$ , V1 is V+V2.

### • Búsqueda por primero el mejor

 $valor(primero_e1_mejor, N, E, V)$  :- heuristica $(E, V)$ .

## $\bullet$  Búsqueda por  $A^*$

```
valor(a_estrella, 0-[], E, H+0) :- heuristica(E, H).
valor(a_estrella, _F+C-[E|_R], E1, F1+C1) :-
   coste(E,E1,C2),
   C1 is C+C2,
   heuristica(E1,H),
   F1 is C1+H.
```
#### $\bullet$  Sesión

```
?- busqueda(a_estrella,S).
21+0-[f103]
21+4-[l2p3, f103]
21+8-[l2p1, l2p3, f103]
21+11-[l3p2, l2p1, l2p3, f103]
23+15-[l3p1, l3p2, l2p1, l2p3, f103]
33+11-[l2p4, l2p3, f103]
33+14-[l2p2, l2p1, l2p3, f103]
33+17-[l3p3, l3p2, l2p1, l2p3, f103]
37+8-[fe, f103]
39+17-[l2p4, l2p2, l2p1, l2p3, f103]
39+23-[l3p3, l3p1, l3p2, l2p1, l2p3, f103]
41+12-[f109, f103]
41+28-[f119, f109, f103]
41+37-[f123, f119, f109, f103]
S = [f103, f109, f119, f123, h123]
Yes
```
# Refinamientos de estrategias de búsqueda

- $\bullet$  Eliminación de ciclos
- $\bullet$  Eliminación de caminos múltiples
- <sup>①</sup> B´usqueda por profundidad acotada
- Búsqueda en profundidad iterativa
- Búsqueda en haz
- **Búsqueda en escalada**

# **Bibliografía**

- Flach, P. Simply Logical (Intelligent Reasoning by Example) (John Wiley, 1994)
	- Cap. 5: "Seaching graphs"
	- ✉ Cap. 6: "Informed search"
- Poole, D.; Mackworth, A. y Goebel, R. Computational Intelligence (A Logical Approach) (Oxford University Press, 1998)
	- Cap. 4: "Searching"
- Shoham, Y. Artificial Intelligence Techniques in Prolog (Morgan Kaufmann, 1994)
	- Cap. 2 "Search"